# Writing Single-Line Parsers in C++

Niels Joubert, CS184 TA, UC Berkeley

## 2008-09-30

You've just been asked to write a parser to pull in some ascii-text format into your raytracer. Luckily enough, the standard template library for  $C++$  has some *really good* text parsing functionality that makes parsing files a breeze. Since the OBJ file format is a line-by-line format, this document will focus on writing parsers for such a case.<sup>1</sup>

## 0.1 The Standard Template Library's string and stream functionality

Silicon Graphics did not only contribute fantastic advances in computer graphics to the developer community, they also wrote a large bundle of  $C++$  classes that became the equivalent of Java's built-in API for  $C++$ . We will use the ifstream class to parse an input file into stringstream objects. Notice the abundance of the stream class' subclasses.

We use streams since they have two very useful operators defined on them:

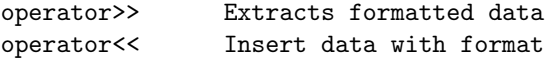

By default, the >> extract operator considers whitespace to be a separator, and will return something of the type of variable it is used on. In other words, you can do the following:

```
\frac{1}{10} instream contains a string of the format "1.0 1.0 1.0 1 2 3"
void parseCommand (stream \& instream) {}
    double x, y, z;
    int i, j, k;
    instream \gg x \gg y \gg z \gg i \gg j \gg k;}
```
The above will populate x, y and z with the correct double values of 1.0 and i, j and k with the expected 1, 2 and 3 respectively. The opposite is also valid - using << to pipe out different data types to file.

# $0.2$  The OBJ file format<sup>2</sup>

The obj file format defines geometry on a line-by-line basis of commands. Each line consists of an operator followed by one or more **operands**. The subset of the obj file format that is very applicable to the raytracer project is as follows:

FILE STRUCTURE: [operator] [operands]\n

LINE STRUCTURE: [operator] [operands] v x y z f i j k

 $1$ This document does not describe the only way to write parsers, and not even the best way, but it is easy! <sup>2</sup>See http://local.wasp.uwa.edu.au/ pbourke/dataformats/obj/ for a full discussion of the OBJ format.

 $(x, y, z)$  gives the world-space coordinates of a vertex. i, j and k gives the indices of three vertices that make up a triangle, where indices are counted from  $1$  to  $n$  where 1 is the first vertex read in from the file and n is the last. You can easily extend this format to support everything your raytracer does.

### 0.3 Using ifstream

ifstream allows us to represent a file on disk as a stream. Thus we can do the following (Please note the ... are to indicate that you can (and probably will) be passing around other arguments as well.):

```
Listing 1: Using ifstream
```

```
void parseScene (string filename, ...) {
        char line (1024); //We create some temporary storage
        ifstream inFile (filename.c_str(), ifstream:in); //Open as stream
        if (linFile) {
            cout << "Could_not_open_given_file_" << filename;
            ext{ (1)};
        }
        while (inFile.good()) {
            inFile.getline (line, 1023); //Read line into temporary storageif (!\text{parseLine}(\text{string}(\text{line}), \dots)) //Do something with line
                \text{exit}(1); //An error occurred?
        }
        in File.close();
}
```
### 0.4 Using stringstream

We could run some regex expression on each line, but regex is much uglier than streams, so we can define each line as a stream, and parse that line with the operators explained in section 0.1.

Listing 2: Using stringstream

```
bool parseLine (string line, \ldots) {
       string operator;
       if (line empty())return true ;
       string stream ss (string stream :: in | string stream :: out );
       ss. str (line);ss \gg operator;
       if (operator [0] = '#') \{ //access strings as arrays.
            return true ;
       } else if (operator.compile("v") = 0) {
            double x, y, z;
            ss \gg x \gg y \gg z; //Now you have an x, y, z as doubles.
            . . .
       }
       if (ss. fail())return false;
       return true ;
}
```